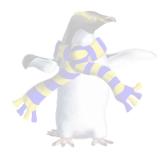

# **Object interconnections**

COSC346

## Coupling

- **Coupling** describes how much different components of a system, such as objects in a program, depend on each other
  - For example, the relationship between classes
- Examples of coupling include:
  - Internal data coupling—direct access from one class to an instance variable of another class
  - Global data coupling—dependency on global variables
  - Sequence coupling—order of operation is vital, but not implicit in the class implementation

#### Cohesion

- Cohesion describes how well components, such as instance variables of the class, belong together
  - e.g., the relationship between internal elements of a class
- Examples of cohesion:
  - Coincidental cohesion—elements of a class are grouped for no apparent reason
  - **Logical cohesion**—logical connection, no actual connection between data nor control
  - Temporal cohesion—elements that must be used at approximately the same time
  - Data cohesion—many elements serve to implement one data abstraction

#### **Object Interconnection**

- Coupling and cohesion relate to the way you design your class infrastructure
  - Want to minimise coupling and maximise cohesion

#### • Loose coupling:

- Objects don't need to know much about each other to interact
- Changes in one class are less likely to affect other classes

#### High cohesion:

- Easier to use classes that have single, clear purpose
- Well modularised code is straightforward to maintain

#### Visibility

- Visibility has to do with what data/methods are accessible/available to the class user and what is hidden
- You can control visibility by declaring instance variables and/or methods as:
  - **Public**—class user has access
  - Internal—only accessible within same module
  - **Private**—only accessible from within same file
- Reducing visibility tends to reduce coupling

#### Visibility

- In Swift functions, classes, methods, and properties can be made:
  - open
  - public
  - internal
  - fileprivate
  - private

```
public class GameObject {
  // Private
  private var renderActions: [SKAction] = []
  private var collider: Collider?
  // Internal
  var scene: Scene?
  var parent: GameObject?
  var children: [GameObject] = []
  var render: SKNode?
  var destroyMe: Bool = false
  // Public
  public var position: CGPoint = CGPoint(x: 0, y: 0)
  public var collider: Collider? {
        qet {
            return self. collider
        }
        set(newCollider) {
            if let collider = newCollider {
                self. collider = collider
                self.addChild(collider)
            }
        }
 }
```

#### Callback

- A callback is a function that is passed as an argument to another function/method
- Typically callbacks are functions with instructions for what needs to happen after an asynchronous event takes place

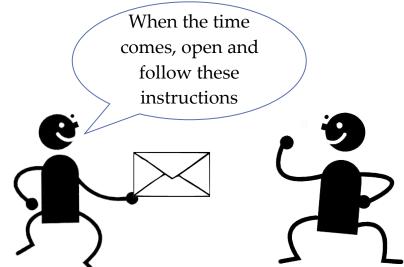

• You can think of callbacks as plugins that extend the functionality of the caller object

```
// these lines are needed so the playground keeps running to let the
// callbacks complete
import PlaygroundSupport
PlaygroundPage.current.needsIndefiniteExecution = true
// this is some operation that can take a long time. Something like Network
// IO. I've simulated it with a call to 'sleep'
func someReallyLongOperation(key: String){
    print("SRLO: \(key) - starting a long operation")
    sleep(10)
    print("SRLO: \(key) - finished a long operation")
}
print("starting operation")
someReallyLongOperation(key:"synchronous with no callback")
print("... back")
```

starting operation SRLO: synchronous with no callback - starting a long operation SRLO: synchronous with no callback - finished a long operation ... back

```
// depending on the design of the API, you may have to do this yourself
func someReallyLongOperationWithCallbacks(onDone: () -> Void, key: String){
    someReallyLongOperation(key:key)
    onDone()
}
func callback(){
    print("CB: in the callback")
}
print("starting operation")
someReallyLongOperationWithCallbacks(onDone: callback, key: "synchronous with callback")
print("... back")
```

starting operation SRLO: synchronous with callback - starting a long operation SRLO: synchronous with callback - finished a long operation CB: in the callback ... back

```
print("starting dispatch queue")
DispatchQueue.global(qos: .default).async {
    someReallyLongOperationWithCallbacks(
        onDone: callback,
        key: "asynchronous with callback"
    )
}
print("... back")
```

Swift

starting dispatch queue

... back

SRLO: asynchronous with callback - starting a long operation SRLO: asynchronous with callback - finished a long operation CB: in the callback

```
print("starting dispatch queue")
DispatchQueue.global(qos: .default).async {
    someReallyLongOperationWithCallbacks(
        onDone: {
            print("this is another callback")
        },
        key: "asynchronous with callback")
}
print("... back")
```

Swift

starting dispatch queue

... back

SRLO: asynchronous with callback - starting a long operation SRLO: asynchronous with callback - finished a long operation this is another callback

#### Callback Example - Real World

- The URLSession class implements a dataTask method that returns a task handler, which can be 'resumed' to initiate a URL data request
- The completionHandler callback is executed when the data is received

#### Selector Callback

- Methods are also referred to as selectors
- Thread can invoke a selector of a target object and execute it in a new thread
  - The object that implements the selector callback must inherit from NS0bject

```
class Worker: NSObject {
    func doWork() {
        while true {
            print("Work, work!")
            Thread.sleep(forTimeInterval: 0.2)
        }
    }
    let peon = Worker ()
    let thread = Thread(target:peon,
            selector:#selector(Worker.doWork),
            object:nil)
thread.start()
```

Swift

#### COSC346 Lecture 9, 2018

### Delegation

- Another form of callback in Swift is delegation
- A delegate is an object implementing a number of callback methods
  - Instead of registering each callback method, you register the delegate object
  - Given the delegate's reference, the caller object can invoke various methods on the delegate object
- "Delegate acts on behalf of the caller object"
- Protocols are useful for delegation: you can specify the methods that the delegate must implement
- The Cocoa Framework relies heavily on delegation

## Delegation

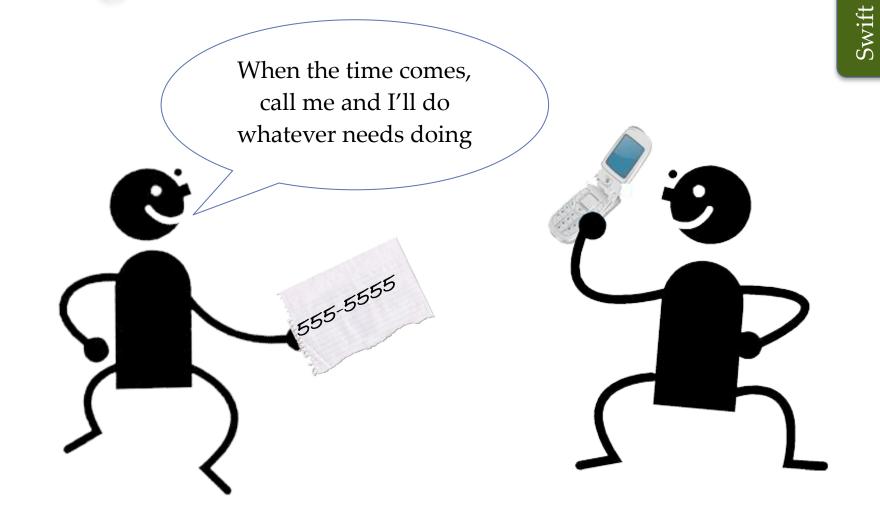

## **Delegation Example**

- URLSession class can be instantiated with a delegate that provides methods that handle various events associated with the session
- Delegate must conform to the URLSessionDataDelegate protocol
- Delegate's urlSession(session: URLSession, dataTask: URLSessionDataTask, didReceiveData: Data) method is invoked when URL request returns data

```
let url = URL(string: "http://cs.otago.ac.nz")
public class MyDelegate: NSObject, URLSessionDataDelegate {
    public func urlSession(_ session: URLSession,
                           dataTask: URLSessionDataTask.
                           didReceive data: Data) {
        if let dataStr = NSString(data: data, encoding: String.Encoding.utf8.rawValue) {
            print(dataStr)
        }
    }
}
let delegateObj = MyDelegate()
var session = URLSession(configuration: URLSessionConfiguration.default,
                           delegate: delegate0bj,
                           delegateOueue: nil)
var task = session.dataTask(with: url!)
task.resume()
```

#### Design Pattern - Observer

- Behavioural pattern
- Publish changes to object's state
- Subscribers receive notifications
- Two parts: Observer, Observable

#### Design Pattern - Observer

- Behavioural pattern
- Publish changes to object's state
- Subscribers receive notifications
- Two parts: Observer, Observable

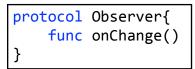

protocol Observable{
 func addObserver(o: Observer)
 func removeObserver(o: Observer)

#### **Property Observers**

```
class Person{
    var name:String {
        willSet{
            print("name will be changed from \(name) to \(newValue)")
        }
        didSet {
            print("name was changed from \(oldValue) to \(name)")
        }
    }
    init(name: String){
        self.name = name
    }
}
var person = Person(name: "John")
person.name = "Jack"
```

name will be changed from John to Jack name was changed from John to Jack

#### **Observer Example**

```
protocol Observer{
   func onChange(old: Any, new: Any)
}
class Person {
   var observers: [Observer] = []
   var name:String {
      didSet {
        for o in observers {
            o.onChange(old: oldValue, new: name)
            }
        }
        // skipping init
      func addObserver(obs: Observer){
        self.observers.append(obs)
      }
}
```

class PersonNameChangeObserver: Observer{
 func onChange(old: Any, new: Any) {
 print("\(old) -> \(new)")
 }
}

var person = Person(name: "John")
var o = PersonNameChangeObserver()
person.addObserver(obs: o)
person.name = "Jack"

Builder

#### Observer in the real world?

COSC346 Lecture 8, 2018

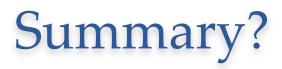